### 文章编号:1001-5132 2010 01-0042-04

## 基于组态技术的 PLC 实验教学平台设计与实现

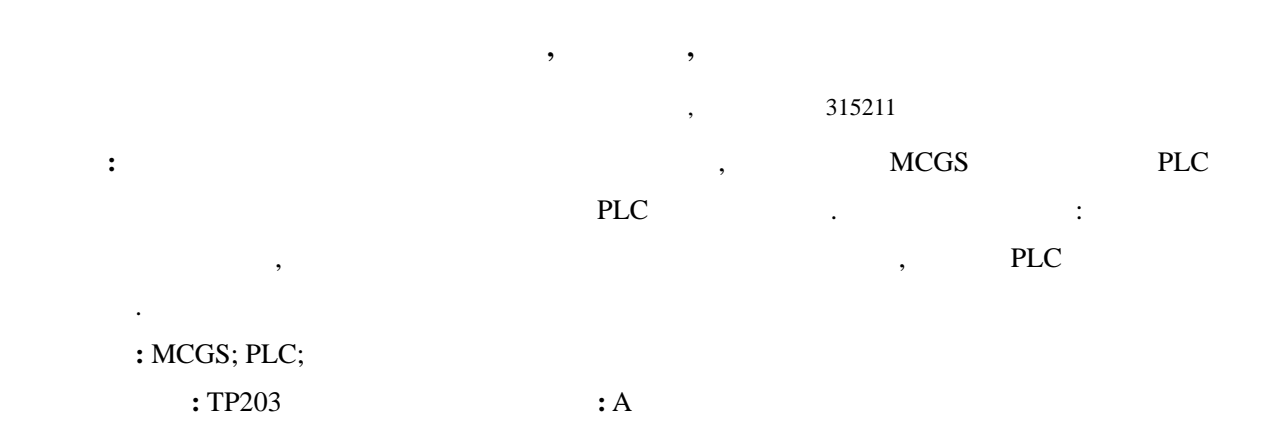

#### (Programmable Logical Controller, PLC)  $\,$ ,  $\,$

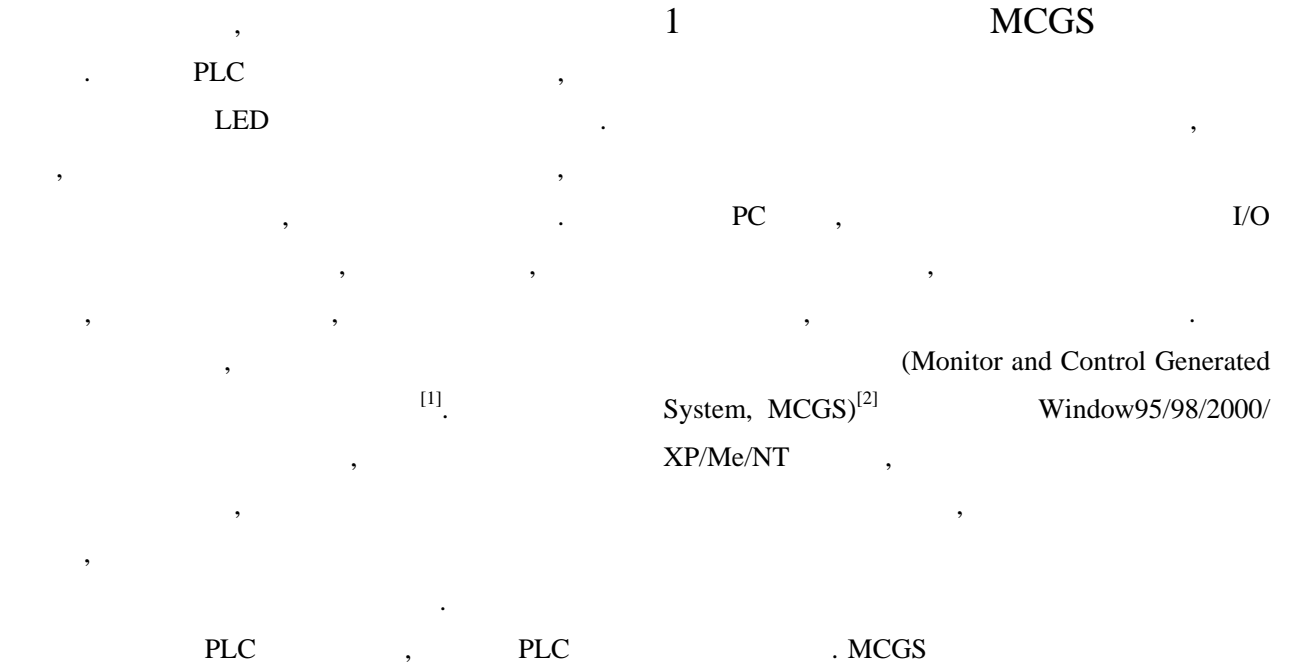

# $VC++$

,  $PLC$  , OLE VB ,

 $(2009-05-22.$ <br>  $(2009-05-22.$ <br>  $(2008A610025);$ <br>  $(2008A610025);$ 

 $2008A610025$  ; SYJS-2007005 :  $1975$ , , , , , , , , ,  $\frac{2008A610025}{3}$  ; E-mail: yuhaizhen@nbu.edu.cn

第一作者: 俞海珍(1975-), , 浙江象山人, 硕士/实验师, 主要研究方向: 智能控制. E-mail: yuhaizhen@nbu.edu.cn

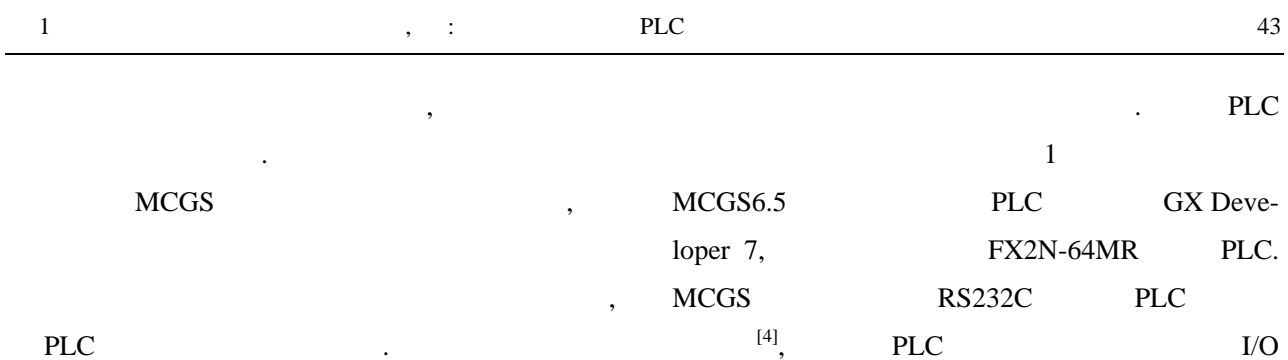

## 2  $PLC$  [3]

PLC  $\overline{C}$ PLC  $\ddot{\hspace{1.1em}}$ PLC , 察最后输出的运行结果. 就像笔者所在学院现有  $(PLC2000MX-1$ ) and  $\,$ ,  $\,$ ,  $\,$ ,  $\,$ ,  $\,$ ,  $\,$ ,  $\,$ ,  $\,$ ,  $\,$ ,  $\,$ ,  $\,$ ,  $\,$ ,  $\,$ ,  $\,$ ,  $\,$ ,  $\,$ ,  $\,$ ,  $\,$ ,  $\,$ ,  $\,$ ,  $\,$ ,  $\,$ ,  $\,$ ,  $\,$ ,  $\,$ ,  $\,$ ,  $\,$ ,  $\,$ ,  $\,$ ,  $\,$ ,  $\,$ ,  $\,$ ,  $\,$ ,  $\,$ ,  $\,$ ,  $\,$ ,

 $\mathcal{L}$  $\overline{\phantom{a}}$  $,$ , and  $\sim$  $\overline{\phantom{a}}$ PLC PLC ,  $\frac{u}{\sqrt{2\pi}}$  ,  $\frac{u}{\sqrt{2\pi}}$  ,  $\frac{u}{\sqrt{2\pi}}$  ,  $\frac{u}{\sqrt{2\pi}}$  ,  $\frac{u}{\sqrt{2\pi}}$  ,  $\frac{u}{\sqrt{2\pi}}$  ,  $\frac{u}{\sqrt{2\pi}}$  ,  $\frac{u}{\sqrt{2\pi}}$  ,  $\frac{u}{\sqrt{2\pi}}$  ,  $\frac{u}{\sqrt{2\pi}}$  ,  $\frac{u}{\sqrt{2\pi}}$  ,  $\frac{u}{\sqrt{2\pi}}$  ,  $\frac{u}{\sqrt{2\pi}}$ 

, we have the contract of  $\mathcal{S}$ 

# MCGS PLC

 $3 \angle$ 

 $\,$ ,  $\,$ ,  $\,$ ,  $\,$ ,  $\,$ ,  $\,$ ,  $\,$ ,  $\,$ ,  $\,$ ,  $\,$ ,  $\,$ ,  $\,$ ,  $\,$ ,  $\,$ ,  $\,$ ,  $\,$ ,  $\,$ ,  $\,$ ,  $\,$ ,  $\,$ ,  $\,$ ,  $\,$ ,  $\,$ ,  $\,$ ,  $\,$ ,  $\,$ ,  $\,$ ,  $\,$ ,  $\,$ ,  $\,$ ,  $\,$ ,  $\,$ ,  $\,$ ,  $\,$ ,  $\,$ ,  $\,$ ,  $\,$ , 观性、灵活性和参与性.  $3.1$ PLC

MCGS  $($ 

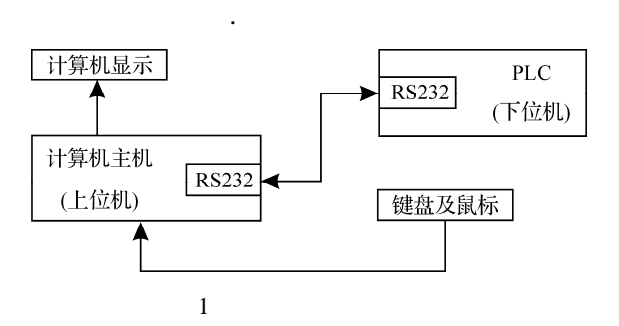

, we have the set of  $\alpha$  ,  $\alpha$ 

 $3.2$ 

 $MCGS$  , PLC  $\overline{\phantom{a}}$ 

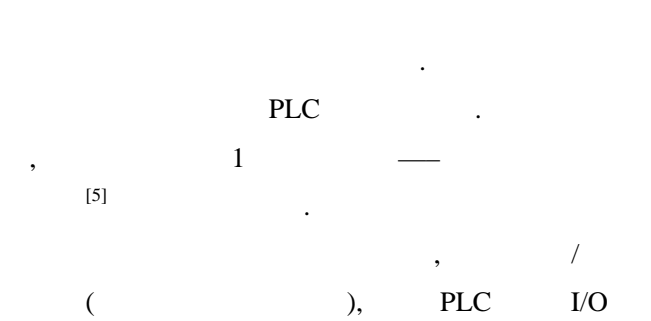

接口、电缆、接线板及必备的实验工具. 然后进行 PLC MCGS . 一般情况下将系统全部的自动控制工作交给 PLC

, MCGS GX Developer 7 PLC  $3.2.1$ for  $1$  , see , the set of  $\mathbf{1}$ 

, 信号灯系统开始工作, 且先南北红灯亮, 东西  $\mathcal{A}(\mathcal{A})$ . The contract of the contract of the contract of the contract of the contract of the contract of the contract of the contract of the contract of the contract of the contract of the contract of the contract  $25 \text{ s}$ ,  $, 20 s, 20 s$  $3s$  ,  $3s$ 

|   | 2 s. 2 s , |       |   | ٠  |   | ٠     |
|---|------------|-------|---|----|---|-------|
| ۰ |            | ٠     | ٠ |    |   | 30 s. |
|   |            | 25 s, |   | 3s | ٠ |       |
|   | $\cdot$    | 2 s   | , |    | , |       |
|   |            |       |   |    |   |       |

3.2.2 PLC

|                |             | <b>PLC</b> | I/O |           |
|----------------|-------------|------------|-----|-----------|
| 1              |             |            |     |           |
| 1              |             | PLC        | I/O |           |
|                |             |            |     |           |
| $\mathbf{1}$   | $\rm X00$   | 6          |     | Y04       |
| $\mathbf{2}$   | X01         | 7          |     | Y02       |
| 3              | ${\it Y00}$ | 8          |     | Y05       |
| $\overline{4}$ | Y03         | 9          |     | Y06       |
| 5              | Y01         | $10\,$     |     | Y07       |
| 3.2.3          |             |            |     |           |
|                |             |            | 2   | $\bullet$ |

PLC , MCGS PLC

 $\mathbf{S}$ ;  $\mathbf{S}$ 

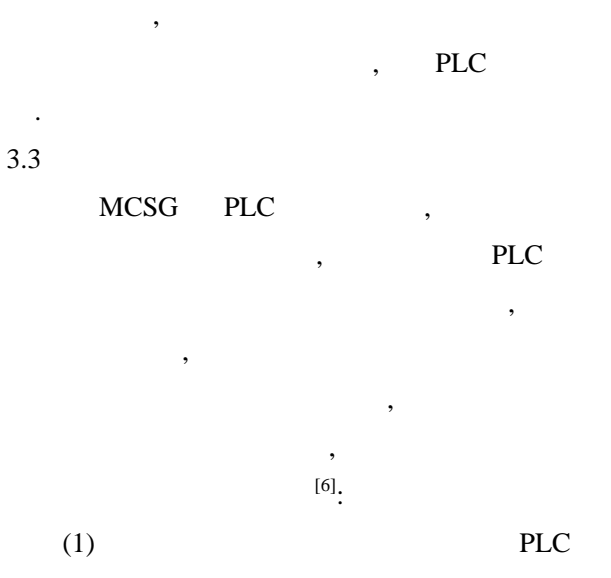

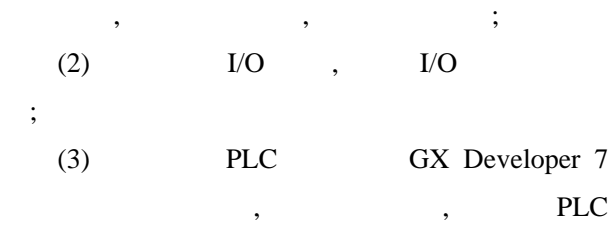

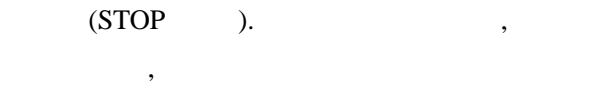

MCGS ;

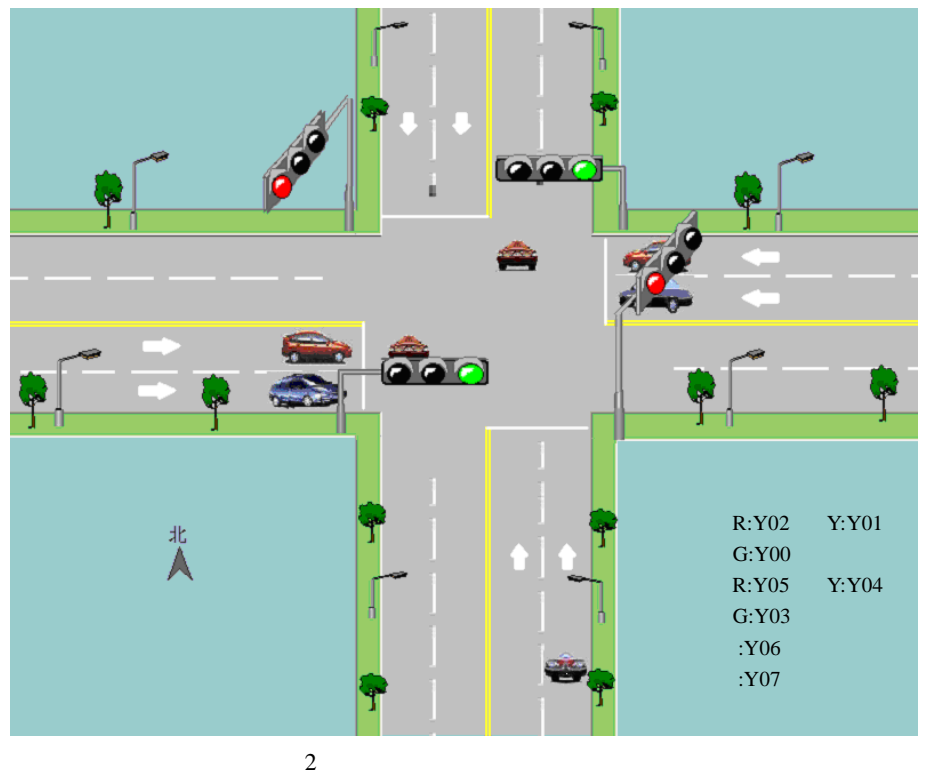

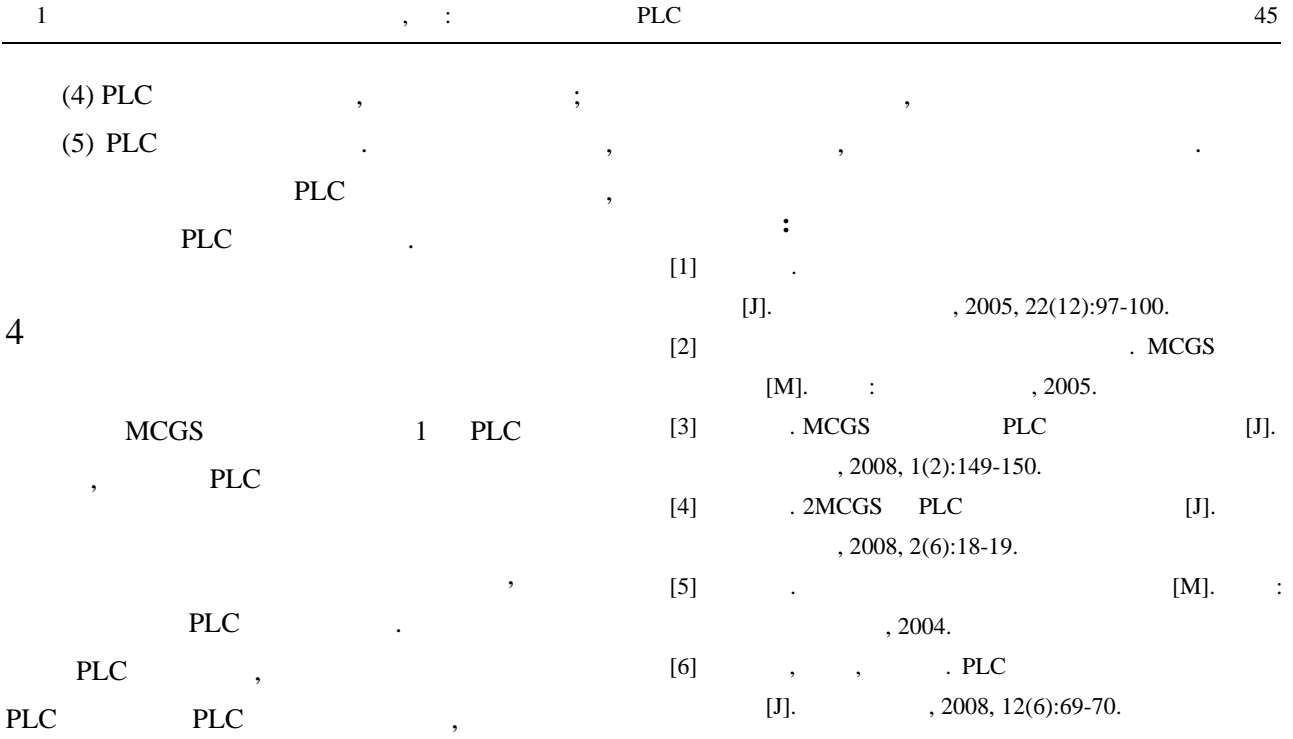

## PLC Experimental Teaching Platform Based on Configuration Technology

## YU Hai-zhen, SHI Xu-hua, LAN Lin-hua

( Faculty of Information Science and Technology, Ningbo University, Ningbo 315211, China )

**Abstract:** To overcome the drawbacks identified with conventional PLC experiment using testing devices, a new configuration-based PLC experimental teaching platform is constructed and implemented using MCGS configuration software designed for PLC experimental projects, Real-time practicing results demonstrate that not only the students' learning enthusiasm is enhanced, but also are their analytical and problem-solving abilities improved. As a result, the overall teaching efficiency of PLC experiments is uplifted.

**Key words:** MCGS; PLC; experimental teaching

**CLC number:** TP203 **Document code:** A